# Oszd meg és uralkodj<br>2022.09.20

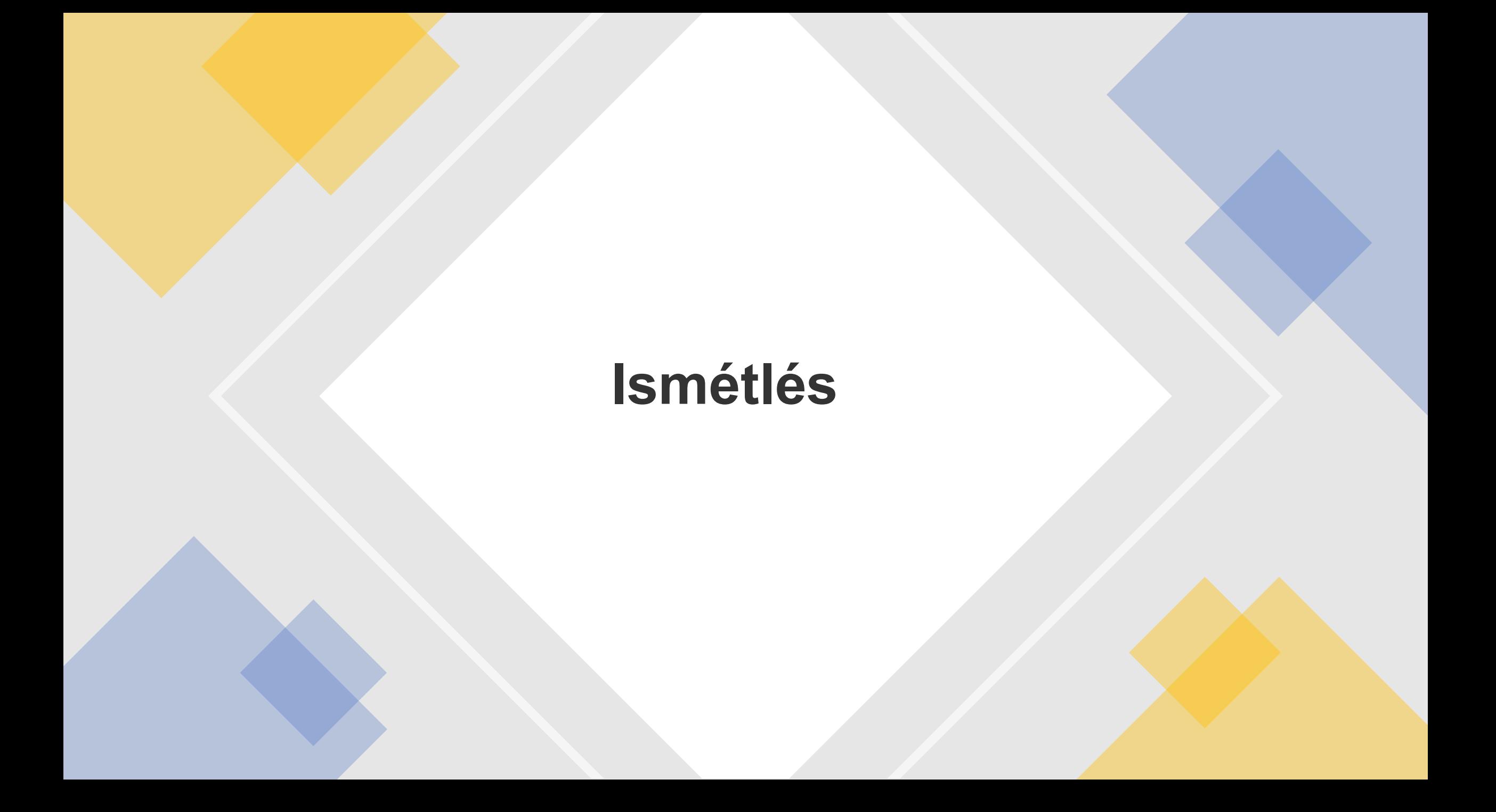

# Időigény

• NAGY ÖTLET: Nézzük csak azt, hogy milyen gyorsan nő a T(n), ha n  $\rightarrow \infty$ .

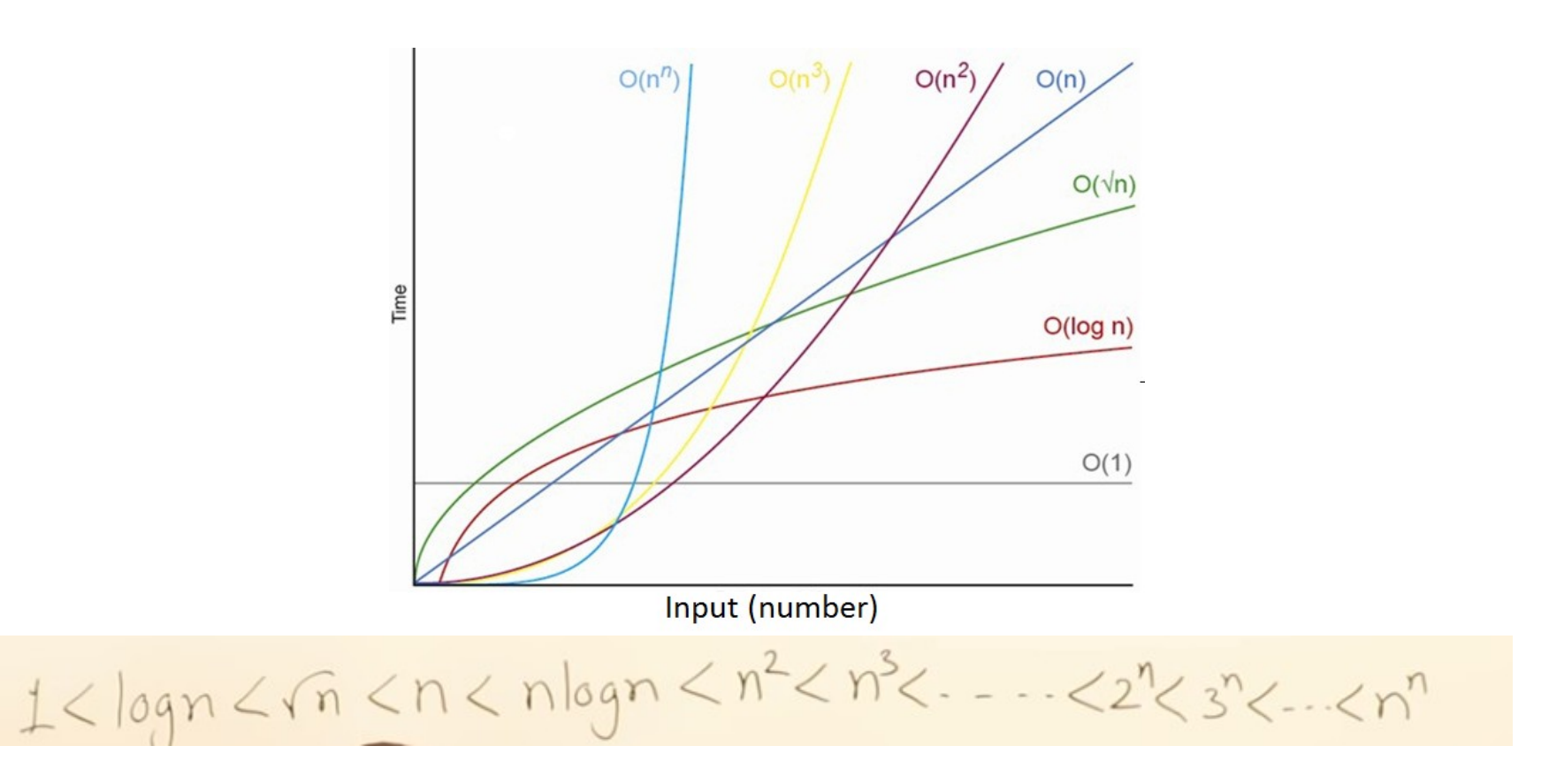

# Időigény

• NAGY ÖTLET: Nézzük csak azt, hogy milyen gyorsan nő a T(n), ha n  $\rightarrow \infty$ .

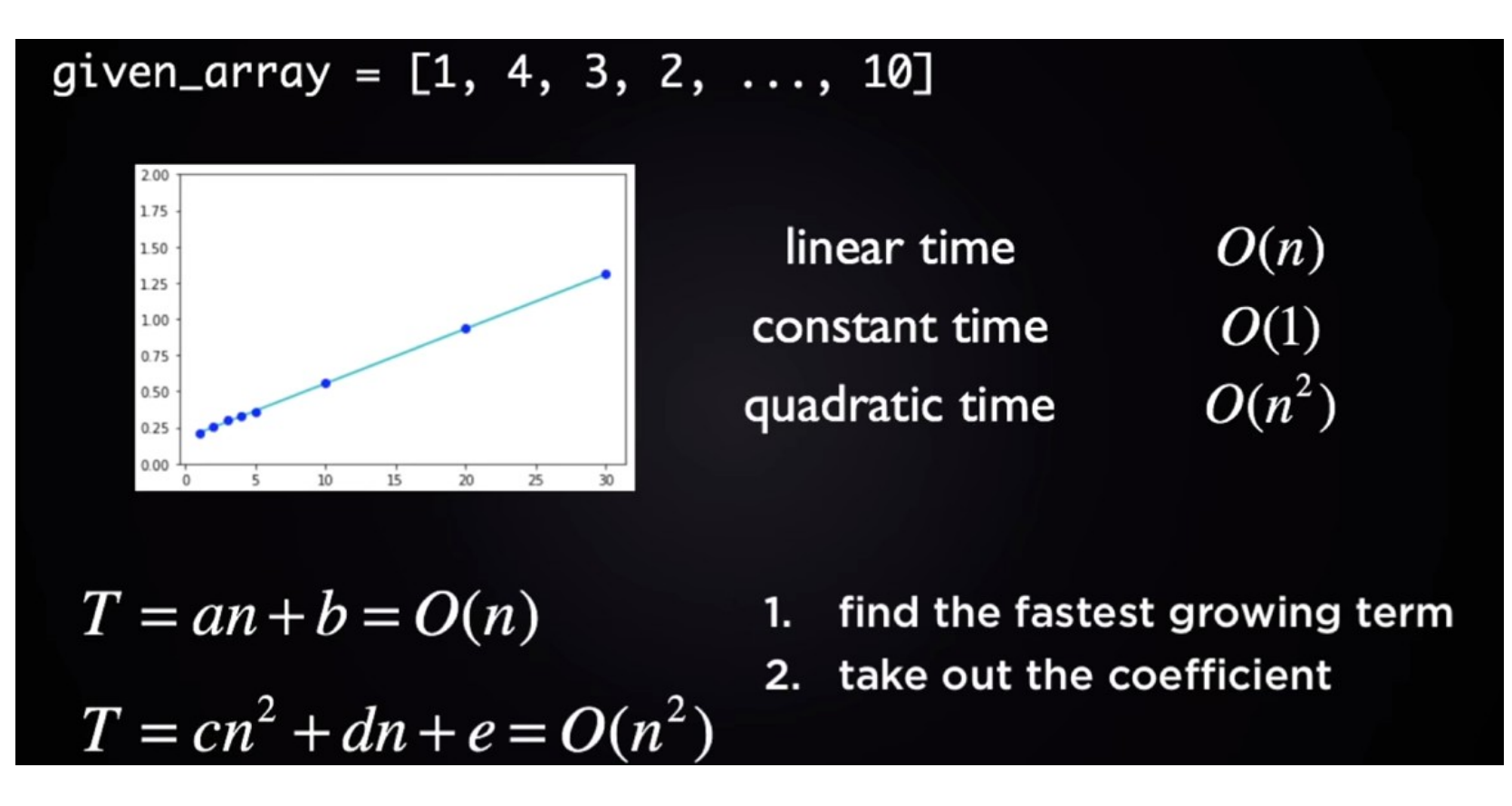

- Egy adott (**rendezetlen**) tömbben elem megtalálása?
- A: O(n)
- $B: O(1)$
- C: O(log n)
- $-D: O(n^2)$

Egy adott (rendezetlen) tömbben elem megtalálása

```
int linearSearch(int arr[], int n, int x)
{ 
    int i; 
   for (i = 0; i < n; i++)if \text{(arr[i]} == \mathsf{x}) return i; 
    return -1;
```
}

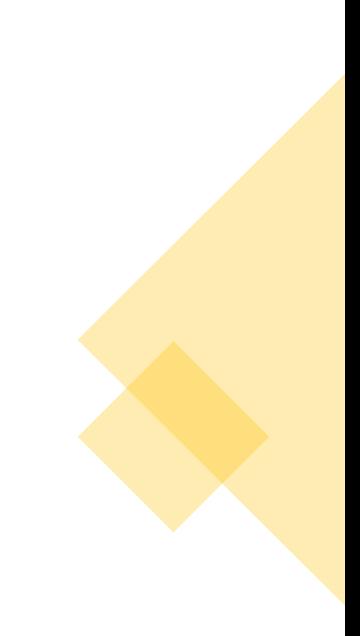

n elemű **rendezett** vektorban egy elem megkeresése?

- A: O(n)
- $B: O(1)$
- C: O(log n)
- $-D: O(n^2)$

```
n elemű rendezett vektorban egy elem megkeresése rekurzívan
```

```
int binarySearch(int arr[], int I, int r, int x)
{ 
     if (r \geq 1) {
        int mid = 1 + (r - 1)/2;
        if (arr[mid] == x)
             return mid; 
        if (arr[mid] > x)
            return binarySearch(arr, I, mid - 1, x);
          return binarySearch(arr, mid + 1, r, x); 
 } 
      return -1; 
}
```
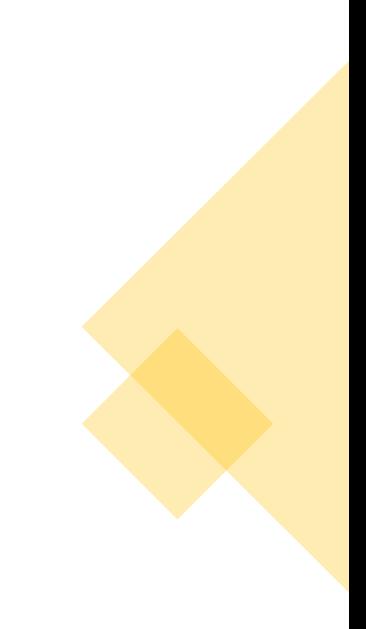

n elemű rendezett vektorban egy elem megkeresése rekurzívan

Mennyi a futási idő?

Tegyük fel  $n=2<sup>k</sup>$ 

 $T(1)=a$  $T(n)=T(n/2)+b=(T(n/4)+b)+b=T(n/4)+2b=...$  $=T(1)+k.b=a+log_2n.b$ 

Vagyis a futási idő O(log n).

n elemű rendezett vektorban egy elem megkeresése iteratívan

```
int binarySearch(int arr[], int l, int r, int x) 
{ 
    while (l \le r) {
       int m = 1 + (r - 1)/2;
       if \text{(arr[m]} == \text{x)} return m; 
       if \text{(arr[m]} < x)l = m + 1;
         else
           r = m - 1;
 } 
     return -1; 
}
```
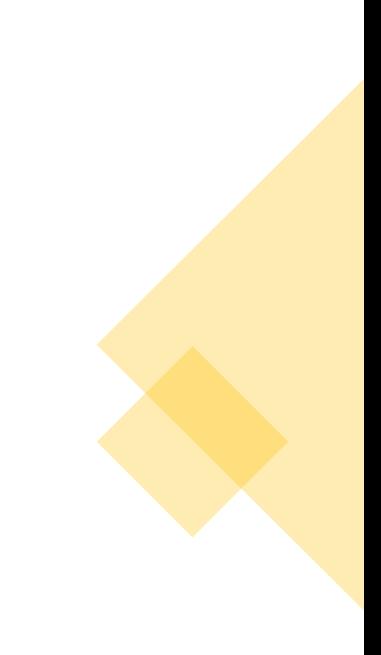

Két n elemű vektor szorzása?

- A: O(n)
- $B: O(1)$
- C: O(log n)
- $-D: O(n^2)$

```
Két n elemű vektor szorzása
int dotProduct(int vect A[], int vect B[], int n)
\big\{int product = 0;
     for (int i = 0; i < n; i++)
        product = product + vect A[i] * vect B[i];
      return product;
```
}

# Buborékos rendezés

∙ **Egymás melletti elemek cseréje**

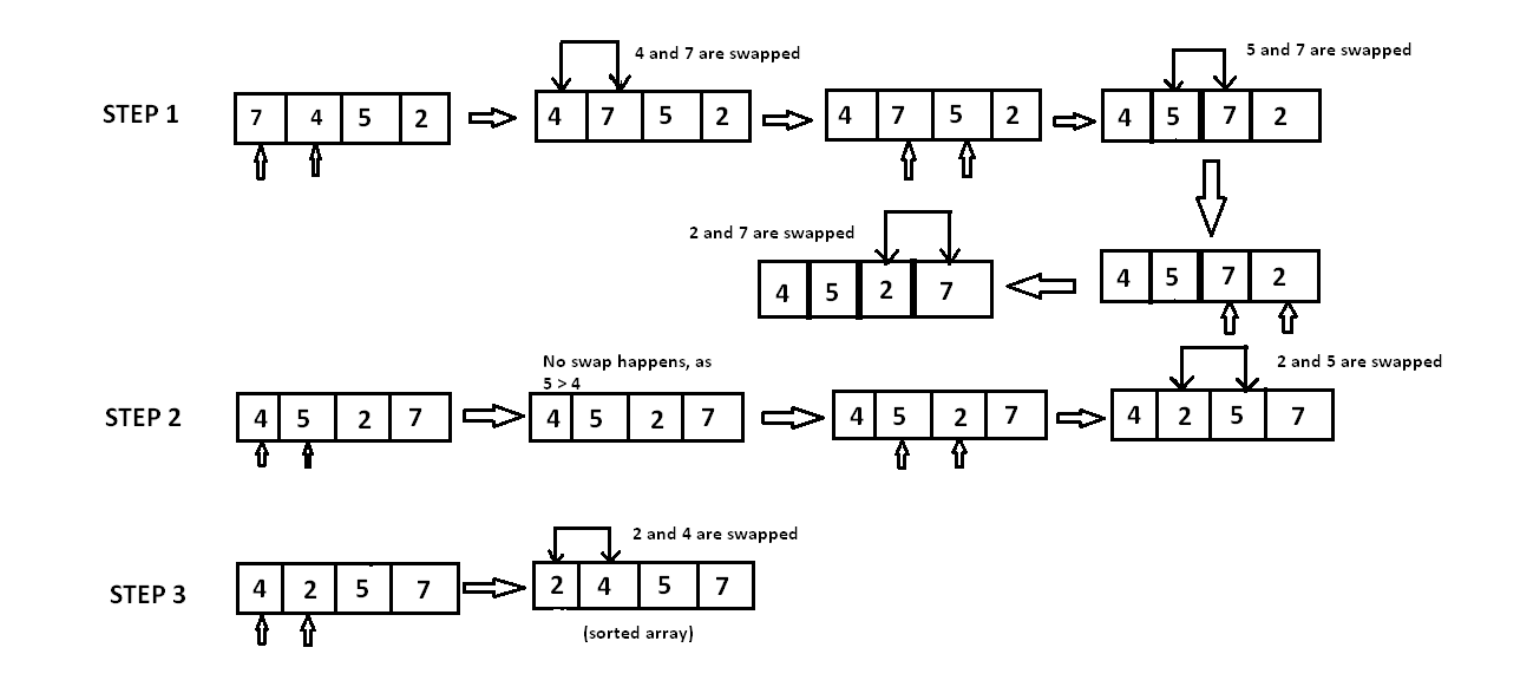

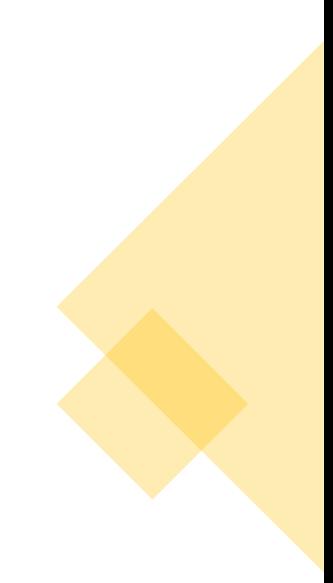

# Buborékos rendezés

- Egymás melletti elemek cseréje
- $(n-1) + (n-2) + (n-3) + \ldots + 3 + 2 + 1$
- Sum =  $n(n-1)/2$
- $\bullet$  =  $O(n^2)$  Legrosszabb idő
- $\cdot$  =  $O(n)$  Legjobb idő
- $\cdot$  =  $O(n^2) \hat{A}$ tlagos idő

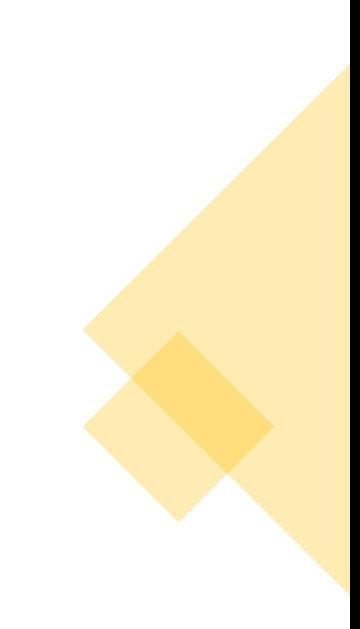

∙ Divide & Conquer (,,Oszd meg és uralkodj") paradigma

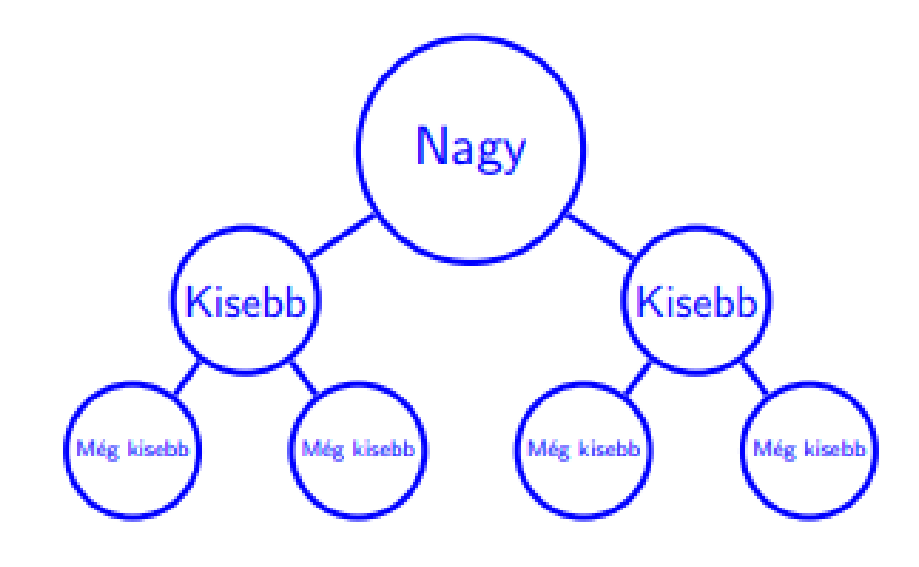

**Oszd-meg és uralkodj:** 

- A feladatot *több részfeladat***ra** osztjuk, amelyek **hasonlóak az eredeti feladathoz**, de **méretük kisebb**,
- Rekurzív módon **megoldjuk a részfeladatokat**, majd **összevonjuk ezeket a megoldásokat**, hogy az eredeti feladatra megoldást adjanak.

- ∙ **Felosztás:** hogyan osztjuk a feladatot több részfeladatra
- ∙ **Uralkodás:** a részfeladatokat rekurzív módon megoldjuk. Ha a részfeladatok mérete elég kicsi, akkor közvetlenül megoldja a részfeladatokat.
- ∙ **Összevonás:** a részfeladatok megoldásait összevonjuk az eredeti feladat megoldásává PL: vállalat adója ->részleg->munkások

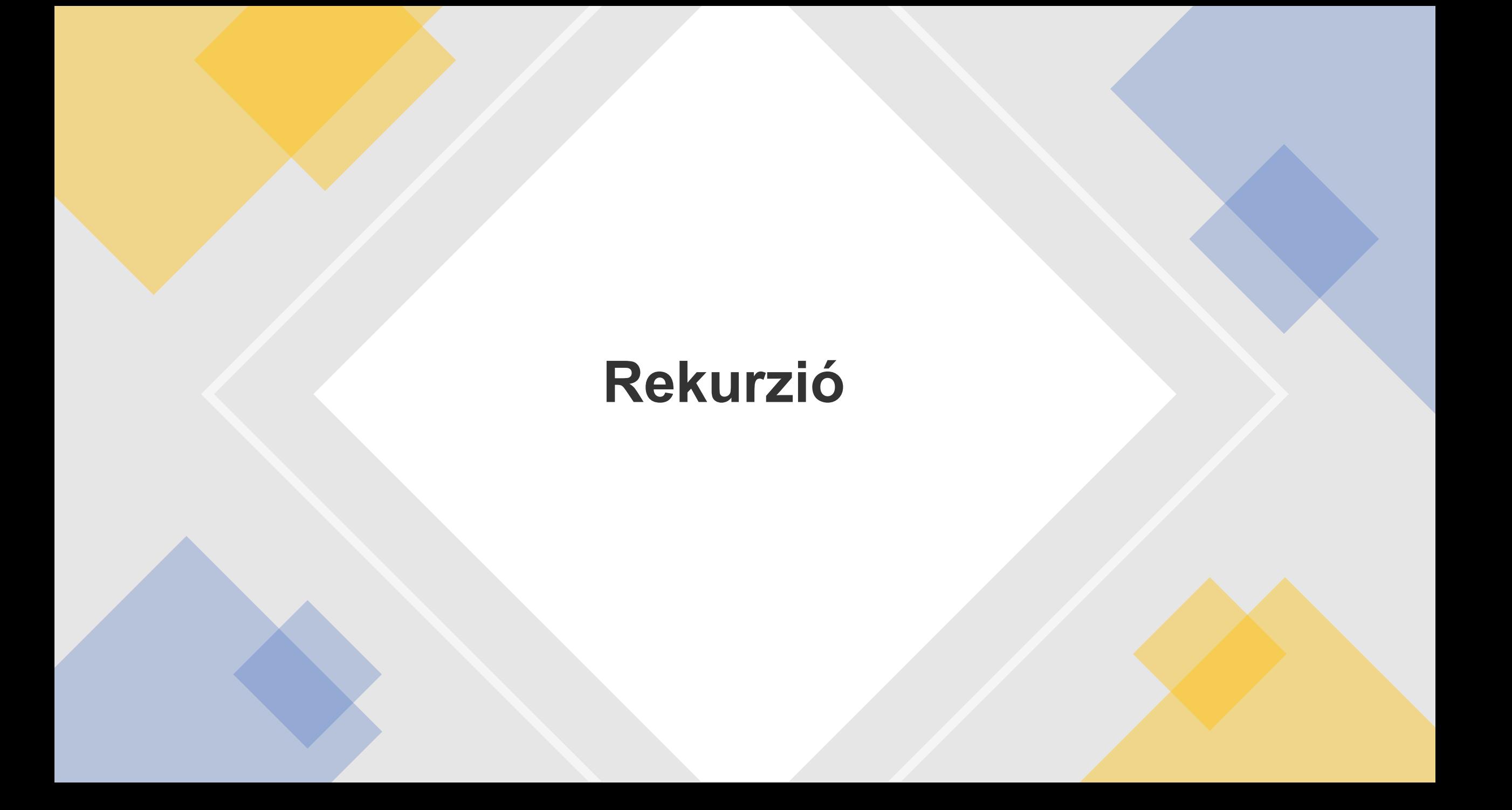

• A rekurzió olyan művelet, mely végrehajtáskor a saját maga által definiált műveletet, vagy műveletsort hajtja végre (általában a probléma egy kisebb példányára), ezáltal önmagát ismétli.

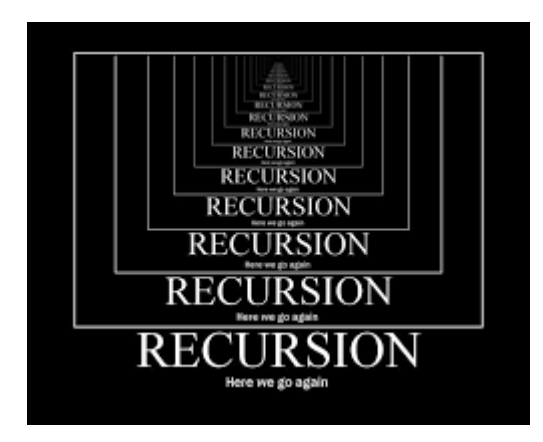

- ∙ Egy rekurzív algoritmusnak két része van:
	- − **Alapeset:** a megoldást már előre tudjuk vagy könnyen kiszámítható (ekkor nincs rekurzív hívás)
	- − **Rekurzív eset:** a megoldást úgy kapjuk, hogy a probléma más, általában kisebb példányainak megoldását használjuk fel.

**Csináljunk belőle mindig kisebbet, amíg el nem érjük az alapesetet**

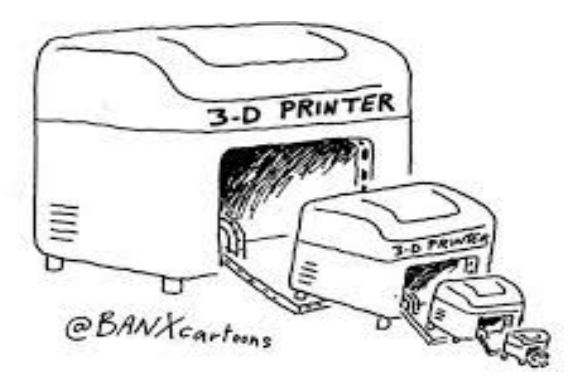

∙ A rekurzív függvényhívás gondolata nagyon hasonló a matematikából ismert teljes indukciós bizonyítási módszerhez:

az állítást belátjuk 1-re, majd n-1 alapján n-re.

∙ Az egyik legegyszerűbb rekurzív definíció a **faktoriálisé:**

1 faktoriálisa 1, n faktoriálisa n\* (n-1)!

- ∙ Faktoriális számítás: n! = n· (n 1) · … · 2 · 1
- ∙ Rekurzív összefüggés: n! = n · (n 1)!
- ∙ Alapeset: n = 1
- ∙ Rekurzív eset: n > 1: n · (n 1)!

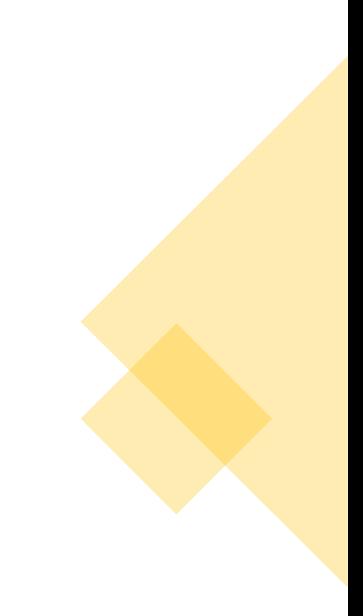

• A rekurzív függvények természetesen nem a végtelenségig hívják saját magukat, **mindig van egy leállási feltétel,** azaz a rekurzív függvényeknek szükséges kelléke a feltételes elágazás.

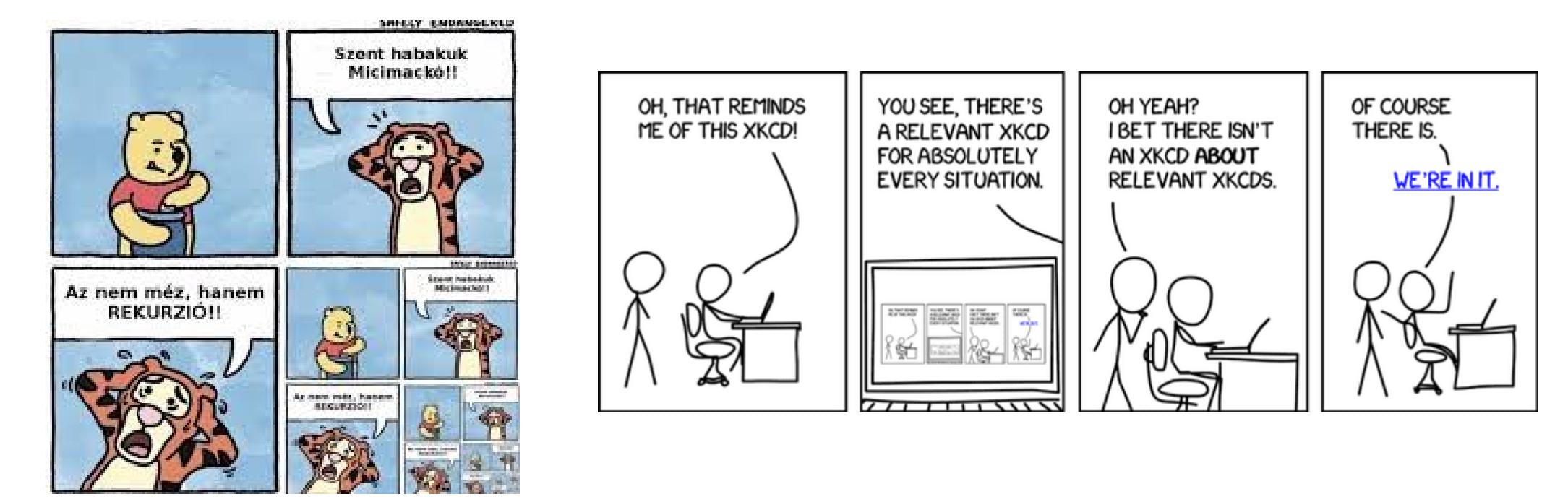

Írjuk fel a lehetséges eseteket:

- **Alapeset:** 1! = 1
- **Rekurzív eset:** n!=n\*(n-1)!

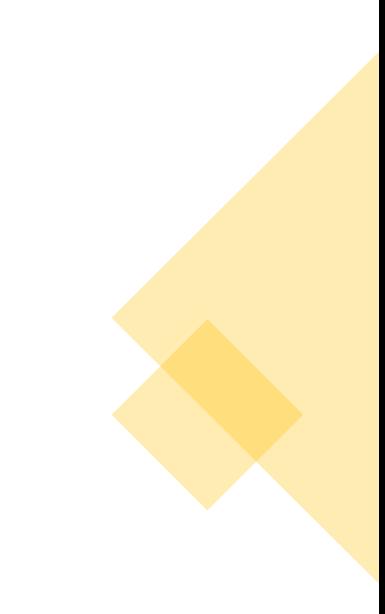

Írjuk fel a lehetséges eseteket:

- **Alapeset:** 1! = 1
- **Rekurzív eset:** n!=n\*(n-1)!

def fakt( n ) : if (  $n == 1$  ) return 1 else return n\* fakt(n-1)

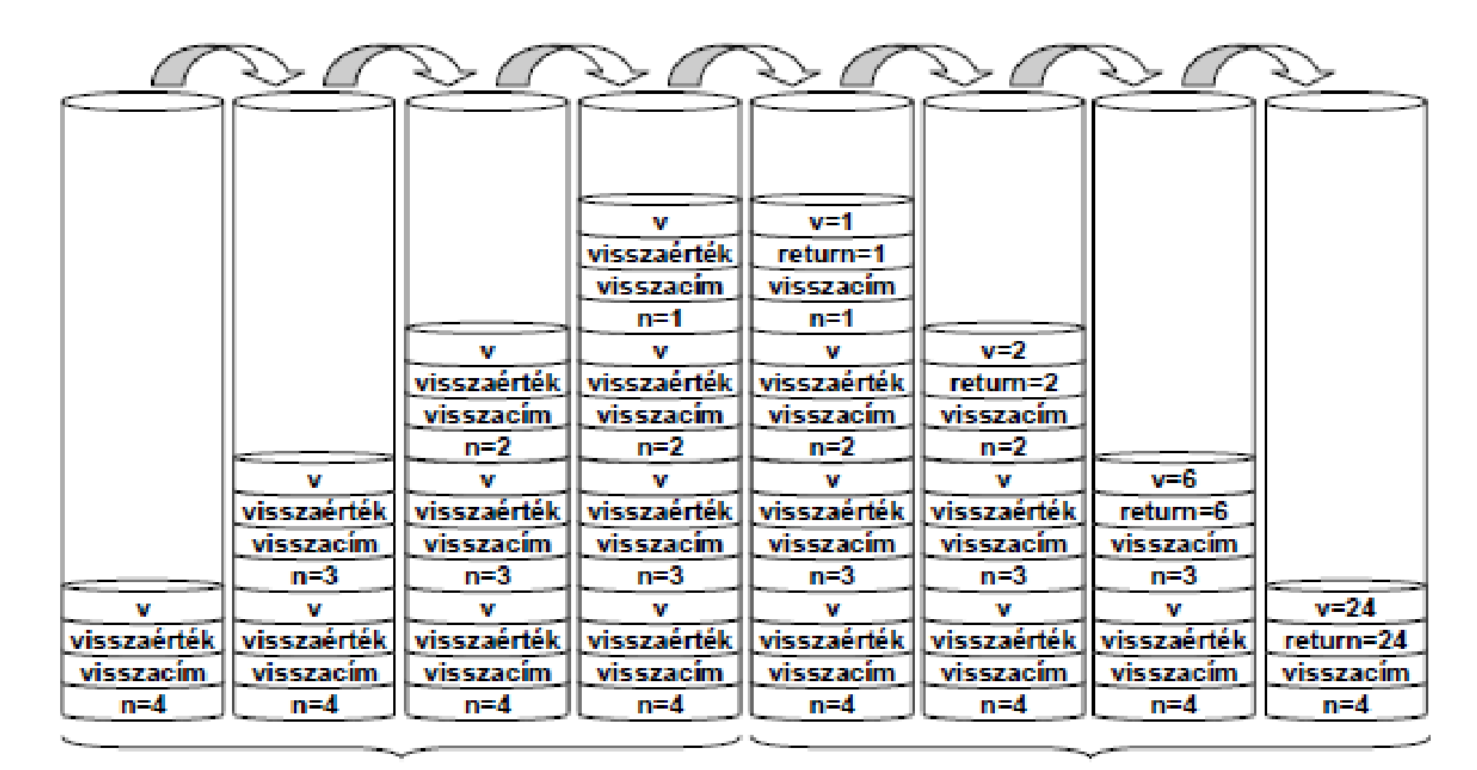

A fakt függvény elején, a { után

A fakt függvény végén, a } előtt

### **<https://visualgo.net/en/recursion>**

# **Fibonacci**

# Fibonacci

- Keressük meg a Fibonacci sorozat (1, 1, 2, 3, 5, 8, 13...) N. elemét
- **Alapeset:**

az első és a második elem értéke 1.

• **Rekurzív eset:**

az N. elem az N-1 - edik és az N-2 - dik elemek összege.

# Fibonacci

def fibo( n ) : if  $( (n == 1) || (n == 0))$ : return 1 else return fibo(n-1) + fibo(n-2)

**<https://visualgo.net/en/recursion>**

# Lépcső probléma

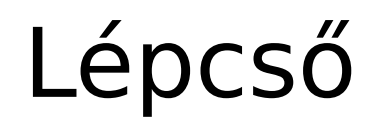

• Adjunk rekurzív algoritmust, ami meghatározza, hogy hányféleképpen mehetünk fel egy n lépcsőfokból álló lépcsőn, ha egyszerre csak 1 vagy 2 lépcsőfokot léphetünk!

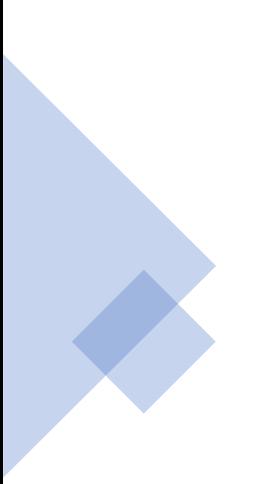

# Lépcső

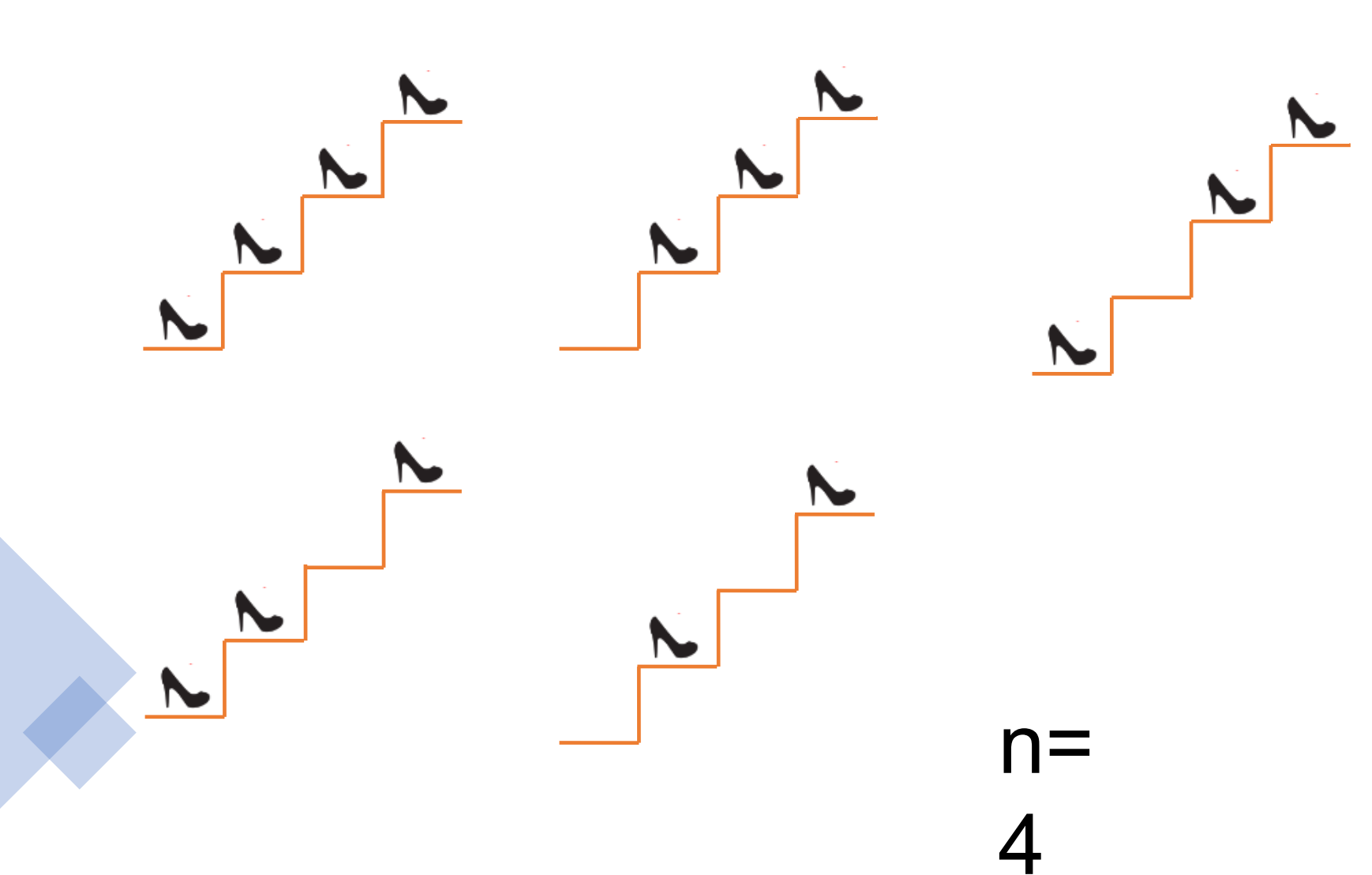

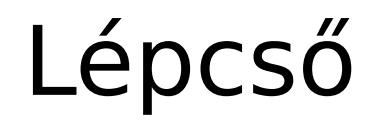

- Jelölje P(n) azt, hogy n lépcsőfokon hányféleképpen mehetünk fel.
- Ekkor a következő összefüggések állnak fent:
- $P(1) = 1$  (ha egy lépcső var, egyféleképpen mehetünk)

 $P(2) = 2$  (ha két lépcső van, vagy egyszer kettőt)

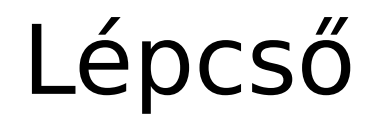

 $\cdot P(n) = P(n - 1) + P(n - 2)$ , ha n ≥ 3 (utolsó lépésként egyet vagy kettőt léphetünk)

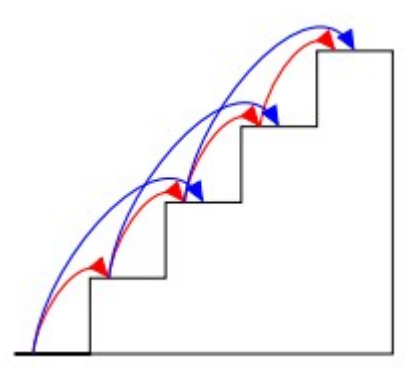

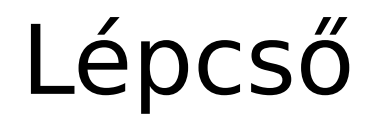

• P(n) = P(n – 1) + P(n – 2), ha n ≥ 3 (utolsó lépésként egyet vagy kettőt léphetünk)

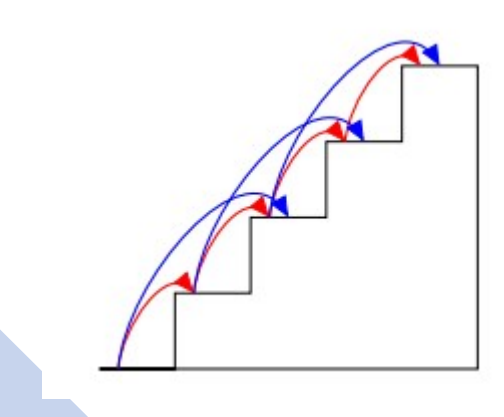

def P( n ) : if (  $n == 1$  ) return 1 elseif ( n == 2 ) return 2 else return P( n−1) + P( n−2)

# N forint probléma

# N forint probléma

**4.3. Feladat** *n* forintunk van. Minden nap veszünk pontosan egy dolgot a következők közül (zárójelben az ár szerepel) perec (1Ft), fagylalt (2Ft), csoki (2Ft). Adjunk meg egy rekurzív algoritmust, amely meghatározza, hogy hányféleképpen költhetjük el a pénzünket.

# N forint probléma

```
Function Q(n: Word) : Longint;
Begin
   If n=1 Then
        Q := 1Else If n=2 Then
        Q := 3Else
        Q := Q(n-1) + 2Q(n-2)End;
```
# Sakk probléma

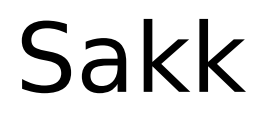

• Adjunk rekurzív algoritmust, amely meghatározza, hogy hányféleképpen juthatunk el egy **k** sorból és **n** oszlopból álló sakktábla bal alsó sarkából a jobb felső sarkába, ha csak a jobbra vagy a felfelé szomszédos mezőre léphetünk!

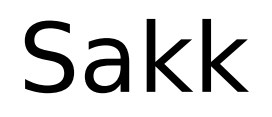

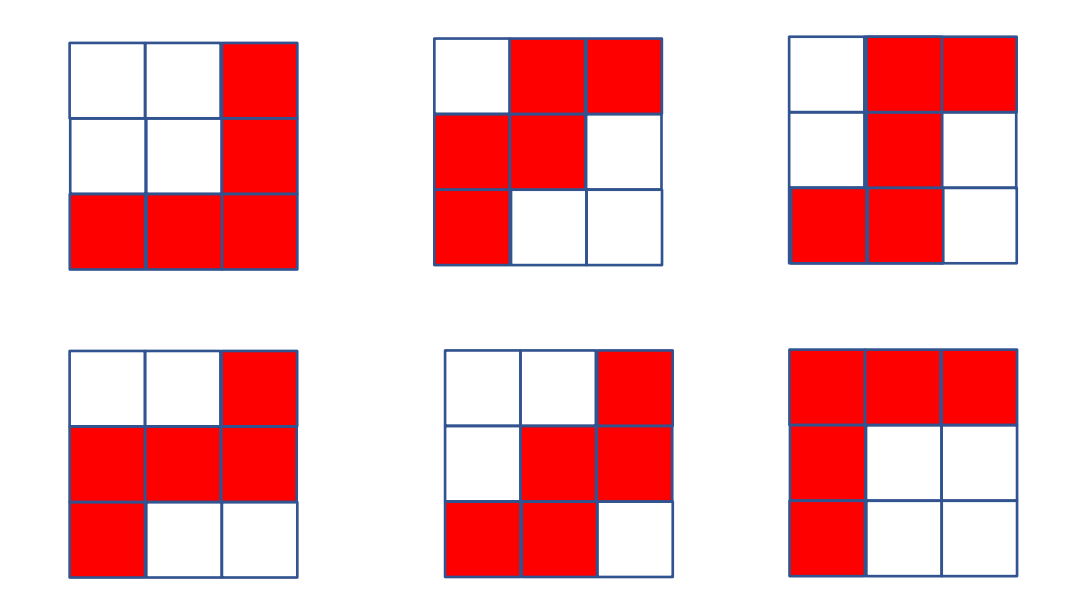

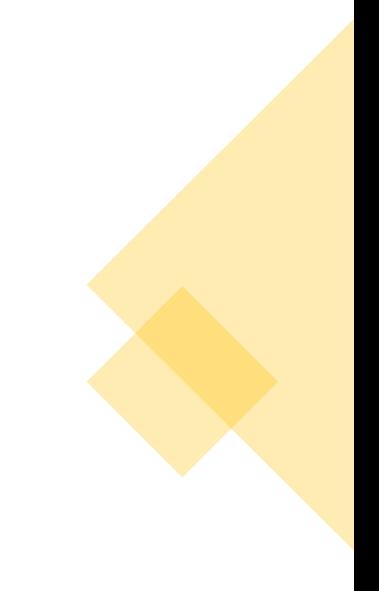

n=k= 3

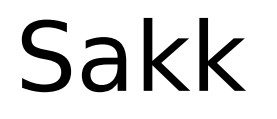

- Jelölje R(n, k) azt a számot, ahányféleképpen eljuthatunk a bal alsó sarokból a jobb felső sarokba.
- $\cdot$  R(1, k) = 1 (csak felfelé mehetünk)

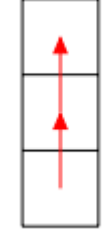

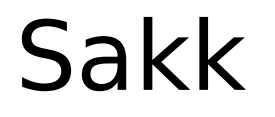

## $\cdot$  R(n, 1) = 1 (csak jobbra mehetünk)

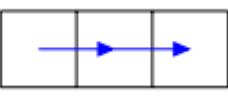

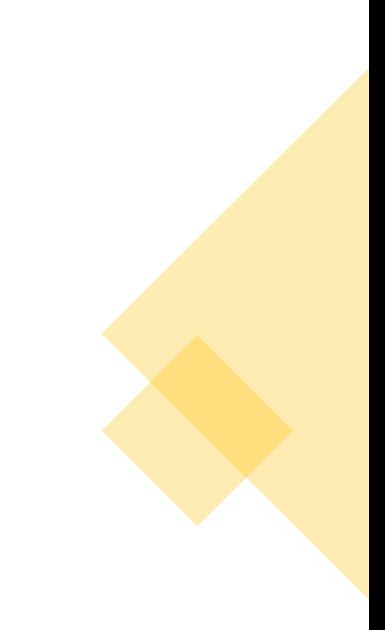

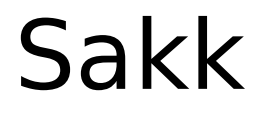

- R(n, k) = R(n−1, k)+R(n, k−1)
- ha n, k ≥ 2 (az első lépés jobbra vagy felfelé történhet)

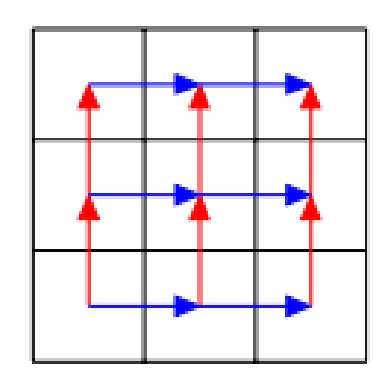

# **Sakk**

def R( n, k): if  $(n == 1) || (k == 1)$ : return 1 else return R( $n-1, k$ ) + R( $n, k-1$ )

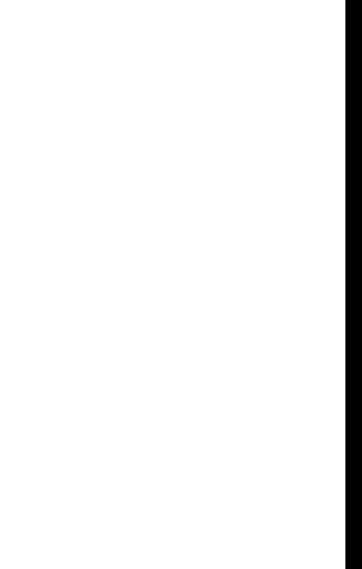

# Hatvány probléma

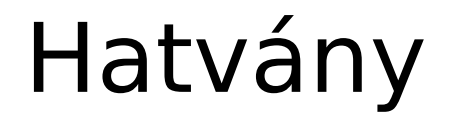

• Hogyan tudnánk egy egész szám pozitív kitevős hatványát meghatározni rekurzívan?

• Alapeset:

• Rekurzív eset:

# Hatvány

def hatvany(n,alap): if (  $n == 1$  ): return alap return alap \* hatvany(n-1,alap) hatvany(10,2)

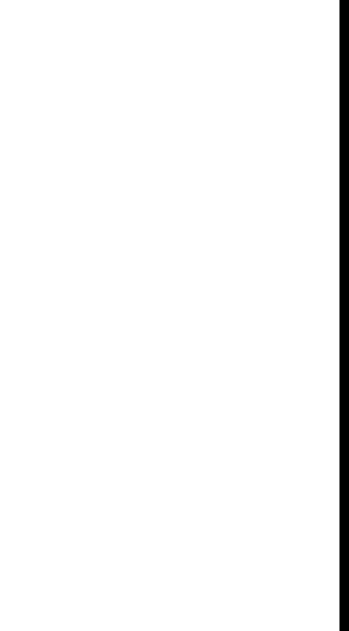

# Partició probléma

Olyan partíciók érdekelnek bennünket, amelyekben minden elem legfeljebb m.

Jelöljük P(n,m)-mel az n szám olyan partícióinak számát, amelyekben minden szám kisebb vagy egyenlő m-mel.

```
Például: P(5,2)=3,
```

```
a partíciók pedig: 
2 + 2 + 1,
2+1+1+1és 1+1+1+1+1.
```
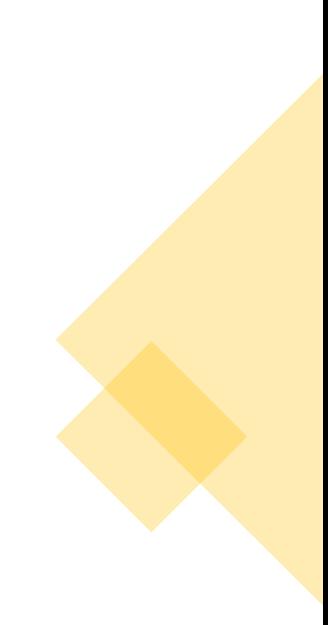

# Természetes számok partíciója

Egy természetes szám partícióján (felbontásán) természetes számok összegére bontását értjük. Például az 5 a következőképpen bontható fel természetes számok összegére.

5  $4 + 1$  $3+2$  $3 + 1 + 1$  $2+2+1$  $2+1+1+1$  $1+1+1+1+1$ 

Így az 5-nek összesen 7 különböző partíciója van. Egy partícióban nem számít az elemek sorrendje.

P(n,m)-re könnyen találhatunk rekurzív képletet

Felosztjuk a partíciókat két csoportra:

- egyikbe tartoznak azok, amelyekben nincsenek m-mel egyenlő számok (ezek száma P(n,m−1))

- a másikba pedig azok, amelyekben van legalább egy m-el egyenlő szám (ezek száma P(n−m,m)).

Például: P(5,2)=3,

a partíciók pedig:  $2 + 2 + 1$ ,  $2+1+1+1$  $\acute{e}$ s 1+1+1+1+1.

Alapesetek:

N=0 ekkor 1 a visszaadott érték N<0 ekkor 0 a visszaadott érték M=0 ekkor 0 a visszaadott érték

A rekurzív képlet a következő:

 $P(n,m) = P(n-m,m) + P(n,m-1)$ , ahol n > m > 1

Például: P(5,2)=3,

a partíciók pedig:  $2 + 2 + 1$ ,  $2 + 1 + 1 + 1$  $és 1+1+1+1+1.$ 

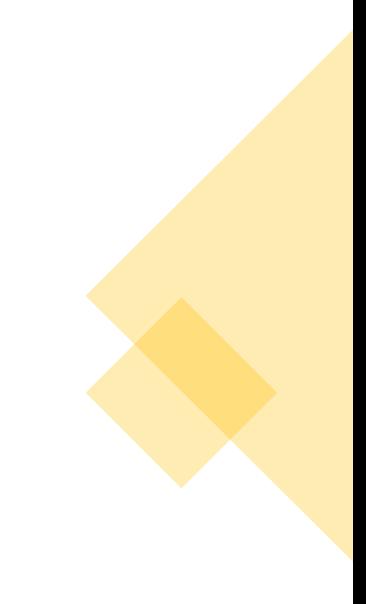

def count\_partitions(n, m): if  $n == 0$ : return 1 elif  $n < 0$ : return 0 elif  $m == 0$ : return 0 else: return count\_partitions(n-m, m) + count\_partitions(n, m-1)

Például: P(5,2)=3,

a partíciók pedig:  $2 + 2 + 1$ ,  $2 + 1 + 1 + 1$  $és 1+1+1+1+1.$ 

# **Ajánlott linkek**

# Ajánlott linkek

**Videók**

- ∙ **<https://www.youtube.com/watch?v=2Rr2tW9zvRg>**
- ∙ **[https://www.youtube.com/watch?v=B0NtAFf4bvU&list=PLBZBJbE\\_rGRV8D7XZ0](https://www.youtube.com/watch?v=B0NtAFf4bvU&list=PLBZBJbE_rGRV8D7XZ08LK6z-4zPoWzu5H&index=6) [8LK6z-4zPoWzu5H&index=6](https://www.youtube.com/watch?v=B0NtAFf4bvU&list=PLBZBJbE_rGRV8D7XZ08LK6z-4zPoWzu5H&index=6)**
- ∙ **https://www.inf.u-szeged.hu/~rfarkas/Alga20/index.html**

### **Linkek**

∙ **<http://www.inf.u-szeged.hu/~kgelle/sites/default/files/upload/alga-gyak-03.pdf>**